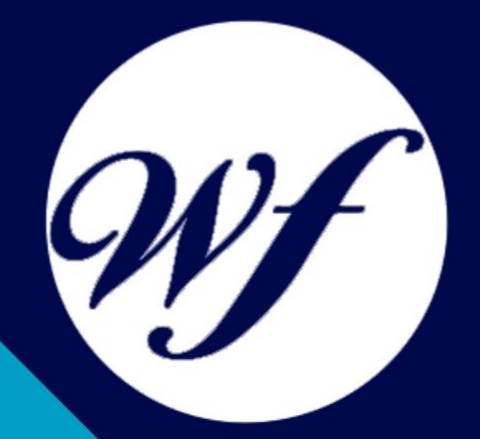

### Técnico Profesional en Formación E-Learning. Formador de Teleformadores

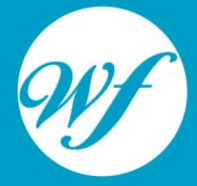

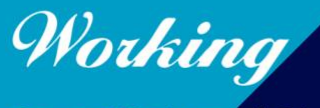

Formación Integral S.L.

www.workingformacion.com

## OBJETIVOS

El e-learning es formación "just-in-time", formación dónde y cuando la necesite. El aprendizaje mediante e-learning es extremadamente efectivo, gracias a que la persona usuaria pasa a ser el centro del proceso de aprendizaje, frente al personal tutor o profesorado en la enseñanza tradicional. Este curso formará al alumno en los procesos de teleformación o formación E-Learning, aprendiendo a utilizar paquetes de actividades SCORM para el aprendizaje autónomo a nivel experto.

# CONTENIDOS

#### **MÓDULO 1. FORMACIÓN E-LEARNING. FORMADOR DE TELEFORMADORES**

#### **UNIDAD DIDÁCTICA 1. PLANIFICACIÓN DE LA FORMACIÓN**

Proceso de formación y desarrollo del talento humano Introducción a la planificación de la formación Formación y desempeño de Planes Formativos por competencias La persona adulta en situación de formarse La comunicación y el proceso de enseñanza-aprendizaje Certificados de Profesionalidad

#### **UNIDAD DIDÁCTICA 2. GESTIÓN DE PROYECTOS DE FORMACIÓN**

El Proyecto de Formación Análisis de Necesidades Formativas Objetivos Formativos Los Contenidos Didácticos La Metodología La Evaluación

#### **UNIDAD DIDÁCTICA 3. PROYECTOS DE E-LEARNING**

Desarrollo de acciones formativas e-Learning Dimensiones del proyecto e-Learning Equipo humano implicado El papel del teleformador Evaluación de las acciones formativas online

#### **UNIDAD DIDÁCTICA 4. COSTES DE LA TELEFORMACIÓN**

Valoración económica del e-Learning

#### **UNIDAD DIDÁCTICA 5. LA FORMACIÓN E-LEARNING**

El aprendizaje autónomo a través de un Campus Virtual El/La Formador/a-Tutor/a E-learning Las acciones tutoriales E-learning Supervisión y seguimiento del aprendizaje individualizado Recursos didácticos y soportes multimedia

#### **UNIDAD DIDÁCTICA 6. LAS VENTAJAS DE LA TELEFORMACIÓN O FORMACIÓN VIRTUAL**

Concepto de teleformación Ventajas de la teleformación Inconvenientes de la teleformación

#### **UNIDAD DIDÁCTICA 7. EL PAPEL DEL TELEFORMADOR/A**

Introducción Funciones del formador

#### **UNIDAD DIDÁCTICA 8. CREACIÓN Y CONFIGURACIÓN DE CURSOS EN MOODLE**

Gestión de Categorías y Subcategorías Configuración de los bloques de cursos Matricular usuarios Gestión de Grupos y Subgrupos Roles

#### **UNIDAD DIDÁCTICA 9. PREPARACIÓN DE ARCHIVOS PARA SU INTEGRACIÓN EN MOODLE**

Preparar imágenes Cargar imágenes Preparar audio Subir Audio Preparar Vídeos Insertar videos

#### **UNIDAD DIDÁCTICA 10. EDITOR HTML Y RECURSOS PARA LA CREACIÓN DE CONTENIDOS DIDÁCTICOS EN MOODLE**

Editor HTML Página Paquete de contenidos IMS URL **Carpeta Etiqueta** 

#### **UNIDAD DIDÁCTICA 11. LECCIONES Y CUESTIONARIOS**

Estructura de una lección Crear y configurar una lección Gestionar una lección Creación y configuración de un cuestionario Añadir preguntas al cuestionario

#### **UNIDAD DIDÁCTICA 12. CREACIÓN Y GESTIÓN DE GLOSARIOS Y TAREAS EN MOODLE**

Crear un glosario Gestionar un glosario Tareas Gestión y revisión de una tarea

#### **UNIDAD DIDÁCTICA 13. CREACIÓN Y GESTIÓN DE FOROS Y TALLERES**

Foros Crear un foro Gestionar un foro **Talleres** Crear un taller Gestionar un taller

#### **UNIDAD DIDÁCTICA 14. CORREOS Y WIKIS**

Correo Mensajería Instantánea Crear Wikis Gestión de Wikis

#### **UNIDAD DIDÁCTICA 15. CALENDARIO Y EVENTOS**

Calendario Eventos Interface calendario Exportar un calendario

#### **UNIDAD DIDÁCTICA 16. GESTIÓN Y UTILIZACIÓN DE LOS MÓDULOS DE COMUNICACIÓN**

Crear un chat Gestionar un chat Consultas **Encuestas** 

#### **UNIDAD DIDÁCTICA 17. PANEL DE ADMINISTRACIÓN DE MOODLE**

Gestión de usuarios Altas y bajas de usuarios Revisión, evaluación y calificaciones Copias de Seguridad

# MODALIDAD

#### **METODOLOGÍA**

Online. Se entrega el material a través de nuestra plataforma virtual homologada. Contará con acceso a la misma las 24 horas al día los 365 días a la semana.

[http://cursosonline.workingformacion.com](http://cursosonline.workingformacion.com/)

#### **DURACIÓN**

300 horas

#### **IMPARTIDO POR**

Tutor experto en la materia. Contará con apoyo a través de nuestra plataforma en todo momento.

> Al finalizar el curso se hará entrega de un **DIPLOMA HOMOLOGADO**

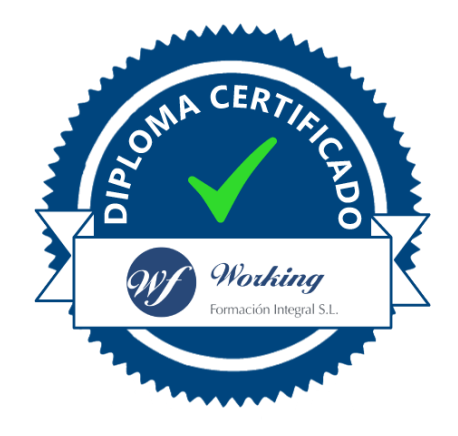

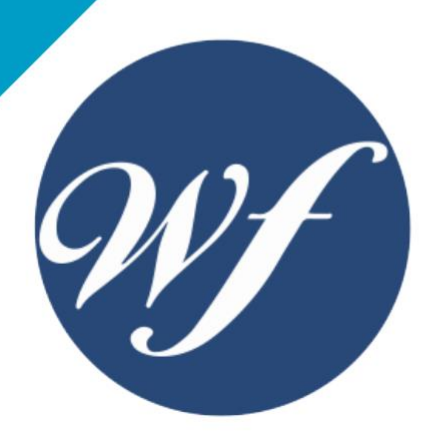

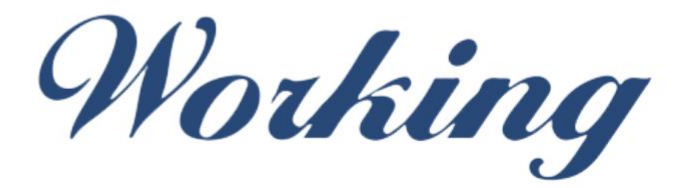

### Formación Integral S.L.

lin

Paseo Rosales 32, local 9 50008 Zaragoza 976 242 109 - info@workingformacion.com

**www.workingformacion.com**

 $\begin{bmatrix} 1 & 0 \end{bmatrix}$